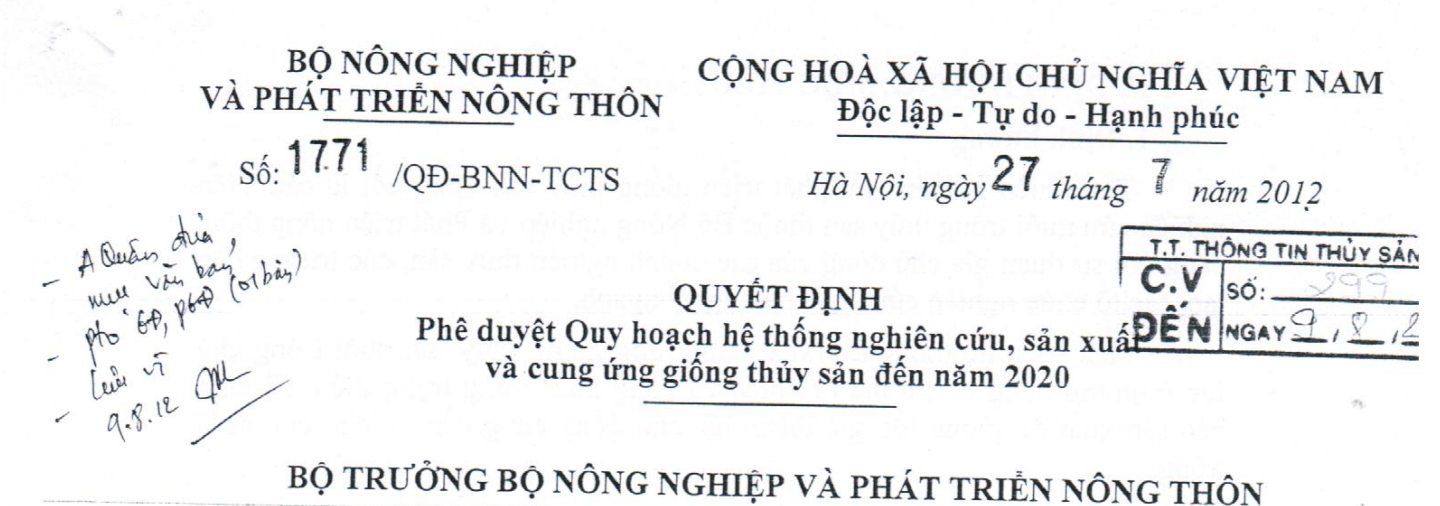

Căn cứ Nghị định 01/2008/NĐ-CP ngày 03/01/2008 của Chính phủ quy định chức năng, nhiệm vụ, quyền hạn và cơ cấu tổ chức của Bộ Nông nghiệp và phát triển nông thôn; Nghị định số 75/2009/NĐ-CP ngày 10/9/2009 của Chính phủ về Sửa đổi Điều 3 của Nghị định 01/2008/NĐ-CP của Chính phủ quy định chức năng, nhiệm vụ, quyền hạn và cơ cấu tổ chức của Bộ Nông nghiệp và phát triền nông thôn:

Căn cứ Nghị định số 92/2006/NĐ-CP ngày 07/9/2006 của Chính phủ về lập, phê duyệt và quản lý quy hoạch tổng thể phát triển kinh tế-xã hội và Nghị định số 04/2008/NĐ-CP ngày 11/01/2008 của Chính phủ sửa đổi, bổ sung một số điều của Nghị định số 92/2006/NĐ-CP ngày 07/9/2006 của Chính phủ;

Căn cứ Quyết định số 2194/QĐ-TTg ngày 25/12/2009 của Thủ tướng Chính phủ phê duyệt Đề án phát triển giống cây nông, lâm nghiệp, giống vật nuôi và giống thuỷ sản đến năm 2020;

Căn cứ Quyết định số 2238/QĐ-BNN-KH ngày 20/8/2010 của Bộ trưởng Bộ Nông nghiệp và Phát triển nông thôn về việc ban hành quy định về quản lý quy hoạch ngành nông nghiệp và phát triển nông thôn;

Theo đề nghị của Tổng cục trưởng Tổng cục Thủy sản,

# **QUYẾT ĐỊNH:**

Điều 1. Phê duyệt Quy hoạch hệ thống nghiên cứu, sản xuất và cung ứng giống thủy sản đến năm 2020 với nội dung sau:

# I. QUAN ĐIỂM

1. Xây dựng hệ thống nghiên cứu, sản xuất và cung ứng giống thủy sản hiện đại, đồng bộ, đảm bảo cung cấp đủ giống tốt, sạch bệnh cho nuôi trồng, góp phần nâng cao hiệu quả sản xuất.

2. Xã hội hoá hoạt động nghiên cứu, sản xuất giống thủy sản, huy động các nguồn lực và phát huy lợi thể của vùng, địa phương để đẩy mạnh nghiên cứu phát triển giống và đầu tư sản xuất giống thủy sản hàng hóa.

# II. ĐỊNH HƯỚNG, MỤC TIÊU

# 1. Định hướng

- Thực hiện nghiên cứu phát triển giống thủy sản nòng cốt là các Viện nghiên cứu nuôi trồng thủy sản thuộc Bộ Nông nghiệp và Phát triển nông thôn, cùng với sự tham gia chủ động của các doanh nghiệp thủy sản, các trường đào tạo, các tổ chức nghiên cứu khoa học ngoài ngành.

- Phát triển hệ thống sản xuất, cung ứng giống thủy sản nuôi trồng chủ lực ở những vùng có lợi thế tự nhiên và vùng nuôi trồng trọng điểm để đảm bảo sản xuất đủ giống tốt, giá thành hạ, chủ động cung cấp tại chỗ cho nuôi trồng.

### 2. Mục tiêu

# 2.1. Mục tiêu tổng quát

- Đến năm 2015: đảm bảo sản xuất trong nước chủ động cung cấp 90-100% nhu cầu giống cho nuôi trồng, trong đó 60% giống các đối tượng nuôi chủ lực (tôm sú, tôm thẻ chân trắng, cá tra, cá rô phi, tôm càng xanh, nhuyễn thể) là giống chất lượng, sạch bệnh.

- Đến năm 2020: đảm bảo chủ động cung cấp 100% nhu cầu giống cho nuôi trồng, trong đó 75% giống các đối tượng thủy sản nuôi chủ lực là giống chất lượng, sạch bệnh.

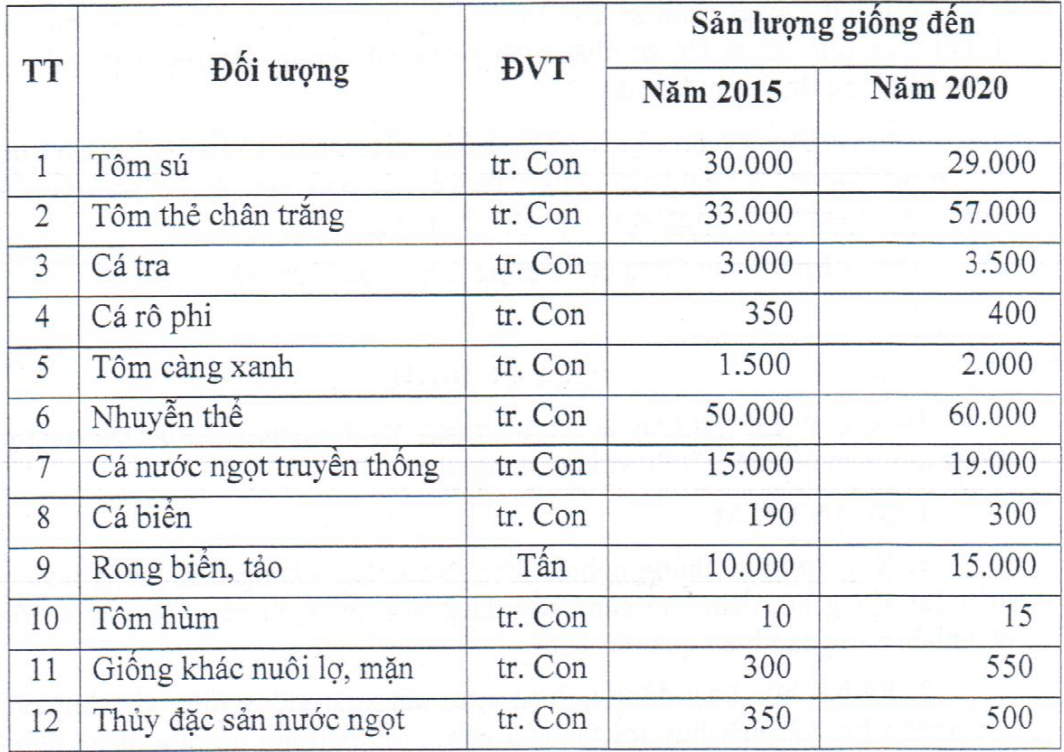

2.2. Muc tiêu cụ thể

 $\sqrt{2}$ 

# III. QUY HOẠCH PHÁT TRIỂN GIỐNG THỦY SẢN

# 1. Hệ thống nghiên cứu phát triển giống thủy sản

· 1.1. Hệ thống nghiên cứu phát triển giống thủy sản bao gồm:

a) Hệ thống nghiên cứu phát triển giống thủy sản thuộc Bộ Nông nghiệp và Phát triển nông thôn:

Các Viện Nghiên cứu nuôi trồng thủy sản I, II và III với các đơn vị trực thuộc: Phòng Di truyền chọn giống hoặc Phòng Công nghệ sinh học và Các trung tâm và trạm, trại thực nghiệm ở các vùng sinh thái thực hiện nghiên cứu cơ bản và nghiên cứu phát triển; Trung tâm quốc gia giống thủy sản nước ngọt, Trung tâm quốc gia giống hải sản thực hiện nghiên cứu phát triển và ứng dựng.

b) Trung tâm giống thủy sản của các tỉnh, thành:

Các tỉnh, thành phố trực thuộc Trung ương có một Trung tâm giống thủy sản thực hiện nghiên cứu ứng dụng phát triển và tham gia sản xuất giống phục vụ nuôi trồng thủy sản tại địa phương.

c) Các tổ chức, cơ quan có năng lực nghiên cứu:

Các Viện Nghiên cứu khoa học ngoài ngành, các trường đại học, cao đẳng, các doanh nghiệp nuôi trồng, doanh nghiệp sản xuất giống thủy sản có năng lực được khuyến khích tham gia nghiên cứu phát triển giống thủy sản.

1.2. Hoạt động nghiên cứu phát triển giống thủy sản của hệ thống:

a) Các Viện Nghiên cứu nuôi trồng thủy sản:

- Viện Nghiên Cứu nuôi trồng thủy sản I tập trung nghiên cứu phát triển, chọn tạo giống các loài: cá rô phi, nhuyễn thể, tôm thẻ chân trắng, cá biển, rong biển, cá nước lạnh và giống thuỷ sản bản địa nước ngọt ở các tỉnh phía Bắc.

- Viện Nghiên cứu nuôi trồng thủy sản II tập trung nghiên cứu phát triển, chọn tạo giống các loài: cá tra, tôm sú, tôm càng xanh, cá rô phi hồng, cá biển và giống thuỷ sản bản địa nước ngọt ở các tỉnh Nam bộ.

- Viện Nghiên cứu nuôi trồng thủy sản III tập trung nghiên cứu phát triển, chọn tạo giống các đối tượng: nhuyễn thể, tôm hùm, tôm thẻ chân trắng, cua, ghẹ, cá biển, rong biển, cá nước lạnh và giống thuỷ sản nước ngọt bản địa ở miền Trung và Tây Nguyên.

b) Nhiệm vụ của Trung tâm quốc gia giống thủy sản thuộc các Viện:

Thực hiện lưu giữ những giống thủy sản kinh tế thuần chủng, giống quí hiếm và nghiên cứu nâng cao chất lượng giống; Nghiên cứu qui trình, qui chế tham gia lưu giữ giống nhằm bảo tồn quỹ gen quốc gia; Nhân giống thuần chủng tạo ra thể hệ đàn giống ông bà, bố mẹ cung cấp cho các trung tâm giống cấp tỉnh, các trại giống thương mại nhằm tạo ra con giống có chất lượng di truyền tốt; Nghiên cứu gia hóa tự nhiên, thuần hóa giống nhập nội để chọn tạo giống ưu thế, sạch bệnh; Nghiên cứu công nghệ sản xuất giống, nhập công nghệ giống mới và hoàn thiện để chuyển giao cho sản xuất; khảo nghiệm, kiểm định giống, đánh giá tác động của giống nhập nội.

 $\mathfrak{Z}$ 

c) Nhiệm vụ của Trung tâm giống thủy sản cấp tỉnh:

Tiếp nhận giống thuần, đàn chọn giống từ các trung tâm quốc gia giống thủy sản để chọn tạo đàn bố mẹ hậu bị cung cấp cho các trại giống thương mại; Nghiên cứu, thực nghiệm, ứng dụng các công nghệ mới về giống thủy sản và chuyển giao cho sản xuất; Sưu tập, lưu giữ giống bản địa quý hiểm phát triển thành đối tượng nuôi; Sản xuất giống thả ra vùng nước tự nhiên để phát triển nguồn lợi và tham gia sản xuất giống chủ lực phục vụ nuôi trồng thủy sản ở địa phương.

d) Các tổ chức, cơ quan có năng lực nghiên cứu:

Thực hiện các dự án, đề tài nghiên cứu phát triển giống theo kế hoạch của đơn vị; tham gia các dự án ứng dụng, chuyển giao công nghệ, xây dựng mô hình về giống thủy sản; tham gia các hoạt động khảo nghiệm, kiểm định, đánh giá tác động rủi ro của giống mới.

# 2. Hệ thống sản xuất, cung ứng giống thủy sản

2.1. Quy hoạch sản xuất và cung ứng giống tôm nước lợ:

- Phát huy năng lực của các cơ sở sản xuất giống hiện có, đồng thời phát triển mới các vùng sản xuất giống tập trung ở các tỉnh ven biển Nam Trung bộ và ven biển Đồng bằng Sông Cửu Long, trong đó:

Ven biển Nam Trung bộ (có điều kiện tự nhiên thích hợp nhất cho sản xuất giống tôm sú, tôm thẻ chân trắng): hoàn thiện và mở rộng các khu sản xuất giống tập trung quy mô lớn trên 50 ha đã hình thành từ trước 2010 tại các tỉnh Ninh Thuận, Bình Thuận, Khánh Hòa và Quảng Nam; hình thành các khu sản xuất tập trung quy mô nhỏ 20-40 ở các tỉnh Phú Yên, Quảng Ngãi.

Ven biển Đồng bằng Sông Cửu Long: sản xuất giống tôm sú và tôm thẻ chân trắng, hoàn thiện và xây dựng mới các khu sản xuất giống tập trung tại các tinh Sóc Trăng, Bạc Liêu và Cà Mau đáp ứng chủ yếu phục vụ nhu cầu giống nuôi thương phẩm trong vùng.

Ven biển phía Bắc (điều kiện sản xuất giống khó khăn): hình thành một số vùng sản xuất tập trung quy mô nhỏ 10-30 ha tại các tỉnh Nghệ An, Quảng Ninh nhằm đáp ứng một phần nhu cầu thả nuôi của vùng, số giống còn thiếu được cung cấp chủ yếu từ các tỉnh Nam Trung bộ.

- Sản lượng tôm giống:

Đến năm 2015, sản xuất giống tôm sú đạt 30 tỷ PL15/năm, công suất tối thiểu 25 triệu con/trại/năm; và sản xuất giống tôm thẻ chân trắng đạt 33 tỷ PL12/năm, công suất tối thiểu 100 triệu con/trai/năm.

Đến năm 2020, sản xuất giống tôm sú đạt 29 tỷ PL15/năm, công suất tối thiểu 30 triệu con/trại/năm; và sản xuất giống tôm thẻ chân trắng đạt 57 tỷ PL12/năm, công suất tối thiếu 150 triệu con/trại/năm.

2.2. Quy hoạch sản xuất, cung ứng giống cá tra:

Sản xuất giống cá tra ở các tỉnh nuôi trọng điểm vùng Đồng bằng Sông Cửu Long, đến năm 2015 sản xuất 3,0 tỷ con giống, đến năm 2020 sản xuất 3,5 tỷ con giống, trong đó:

 $\overline{4}$ 

- Cung cấp đàn cá hậu bị chọn giống cho các trai sản xuất giống do Trung tâm quốc gia giống thủy sản nước ngọt Nam bộ và Trung tâm giống thủy sản các tỉnh An Giang, Đồng Tháp.

- Sản xuất cá bột nòng cốt là Trung tâm giống thủy sản của tỉnh và các trại sản xuất giống cá tra ở Đồng Tháp, An Giang, Cần Thơ, Hậu Giang, Vĩnh Long, Tiền Giang.

- Ương giống ở 3 vùng: Vùng 1 gồm các tỉnh An Giang, Đồng Tháp, Vĩnh Long; Vùng 2 gồm các tỉnh Cần Thơ, Hậu Giang; Vùng 3 gồm các tỉnh Tiền Giang Bến Tre, Trà Vinh.

2.3. Quy hoạch sản xuất, cung ứng giống cá rồ phi:

Đến năm 2015, sản xuất 250 triệu con giống, công suất tối thiểu 3-5 triệu con/trai/năm. Đến năm 2020, công suất tối thiểu 5-10 triệu con/trai/năm, sản xuất 300 triệu con giống, trong đó:

- Cung cấp đàn bố mẹ chọn giống, công nghệ sản xuất giống cho các địa phương do Trung tâm nghiên cứu chọn giống và sản xuất giống rô phi tại Quảng Nam và Trung tâm quốc gia giống thủy sản nước ngọt Nam bộ đảm nhiêm.

- Sản xuất cá rô phi giống nòng cốt là Trung tâm giống thủy sản của tỉnh và các trại sản xuất cá rô phi giống ở Tiền Giang, Đồng Tháp và Hà Nội.

2.4. Quy hoạch sản xuất và cung ứng giống nhuyễn thể:

Sản xuất giống nhuyền thể tập trung tại các tỉnh ven biển thuộc vùng Đồng bằng Sông Hông và Đồng bằng Sông Cửu Long, trong đó:

a) Sản xuất, cung ứng nghêu giống:

Hình thành các khu sản xuất nghêu giống tập trung quy mô 10-30 ha và tổ chức quản lý các bãi giống tự nhiên ở các tỉnh Tiền Giang, Bến Tre, Cà Mau, Bạc Liêu, Nam Định, Thái Bình,... Đến năm 2015, công suất tối thiểu một trại đạt 500 triệu/trại/năm, sản xuất được 14-15 tỷ nghêu cám, khai thác tư nhiên 46-50 tỷ nghêu cám, ương được 20 tỷ giống lớn. Đến năm 2020, công suất tối thiểu một trại đạt 1 tỷ/trại/năm, sản xuất 25-35 tỷ nghêu cám, khai thác tự nhiên được 50-60 tỷ nghêu cám, ương được 25 tỷ giống lớn.

b) Sản xuất giống một số nhuyễn thể khác:

Vùng sản xuất giống tu hài, hầu chủ yếu ở Vân Đồn (Quảng Ninh) và Van Ninh (Khánh Hòa).

Vùng sản xuất giống ốc hương, điệp chủ yếu ở huyện Vạn Ninh, Thành phố Cam Ranh tỉnh Khánh Hòa và một số huyện ở tỉnh Phú Yên.

Vùng sản xuất giống bào ngư chủ yếu ở đảo Bạch Long Vĩ (Hải Phòng).

Vùng sản xuất giống sò huyết và bảo vệ bãi giống tự nhiên để khai thác giống cho nuôi ở Kiên Giang, Phú Yên, Khánh Hòa, Ninh Thuận.

2.5. Quy hoạch sản xuất, cung ứng giống cá truyền thống:

Việc sản xuất cá giống nuôi truyền thống tập trung vào nâng cao chất lượng giống và bổ sung giống mới làm phong phú cơ cấu đàn giống để sản xuất được nhiều đôi tượng, chất lượng cao, sạch bệnh cung cấp đủ cho nuôi trồng.

5

Hệ thống trại sản xuất cá giống được phân tán theo các vùng nuôi chủ yếu ở Đồng bằng Sông Hồng và Đồng bằng Sông Cửu Long. Đối với những vùng có ít tiềm năng nuôi cá nước ngọt như khu vực miền Trung, miền núi hình thành một số điểm ương cá giống để phục vụ cho nhu cầu nuôi trong vùng.

Đến năm 2015, có 460 trai sinh sản nhân tao, quy mô mỗi trai tối thiểu sản xuất 50 triệu cá bột/năm; đến năm 2020 có 400 trại sinh sản nhân tạo, quy mô mỗi trại tối thiểu 60 triệu cá bột/năm.

Ương cá giống ở các vùng nuôi để đáp ứng nhu cầu giống tại chỗ, trong tâm là Đồng Tháp, Cần Thơ, Đồng Nai, Bắc Giang, Hà Nội, Bắc Ninh, Hưng yên, Nam Định, Hà Nam, Nghệ An, Quảng Bình. Đến năm 2015, sản xuất được 15 tỷ cá giống; đến năm 2020, sản xuất được 17 tỷ cá giống.

2.6. Quy hoạch sản xuất và cung ứng giống tôm càng xanh:

Tổng số cơ sở sản xuất giống tôm càng xanh đến năm 2015 là sản xuất được 1,5 tỷ giống, công suất tối thiểu một trại là 20 triệu con/trại; đến năm 2020, công suất tối thiểu một trại là 25 triệu con/trại sản xuất được 2 tỷ con.

Vùng sản xuất giống tôm càng xanh chủ yếu là các tỉnh nội đồng vùng ĐBSCL: An Giang, Đồng Tháp, Cần Thơ, Hâu Giang, Vĩnh Long.

2.7. Quy hoạch sản xuất và cung ứng giống cá biển:

Sản xuất trứng cá thụ tinh, cá bột do Trung tâm quốc gia giống hải sản, Trung tâm giống của tỉnh có nghề nuôi cá biển phát triển là Quảng Ninh, Hải Phòng, Nghệ An, Khánh Hoà, Bà Rịa Vũng Tàu, Kiên Giang, Trường Đại học Nha Trang, Cao đăng Thủy sản, các doanh nghiệp lớn làm chủ công nghệ.

Ương nuôi cá giống từ trứng cá thụ tinh và cá bột do các trại giống thủy sản của doanh nghiệp ở các tỉnh, thành ven biển, trong đó tập trung ở Quảng Ninh, Khánh Hòa, Bà Rịa - Vũng Tàu.

Hình thành Trạm nghiên cứu, sản xuất giống cá ngừ đại dương và cá biển thuộc Trung tâm quốc gia giống hải sản miền Trung nghiên cứu công nghệ sản xuất giống nhằm chủ động cung cấp giống cá ngừ.

2.8. Quy hoạch sản xuất, cung ứng giống thủy sản mặn, lợ khác:

- Giống tôm hùm:

Khoanh vùng bảo vệ bãi giống tôm hùm trên vùng biến các tỉnh Nam Trung Bộ (Bình Định, Phú Yên, Khánh Hòa), ổn định khai thác tôm hùm giống tự nhiên từ 600.000 - 700.000 con/năm.

Hình thành Trạm nghiên cứu, sản xuất giống tôm hùm tại Khánh Hòa thuộc Trung tâm quốc gia giống hải sản miền Trung để nghiên cứu công nghệ sản xuất giống và sản xuất giống cho nuôi thương phẩm và tái tạo nguồn lợi.

- Giống cua, ghẹ:

Sản xuất giống cua, ghẹ đến năm 2015 đạt 1,5 tỷ con với 300 trại giống, đến năm 2020 đạt 2 tỷ con với 400 trại giống, công suất 5 triệu con/trai/năm. Vùng sản xuất giống tại các địa phương có nhiều đầm phá ven biển (Cà Mau, Kiên Giang, Thừa Thiên Huế, Thanh Hóa, Nam Định, Quảng Ninh,...).

6

2.9. Quy hoạch sản xuất và cung ứng giống rong biển:

Vùng giữ giống, nhân giống rong biển (rong sụn, rong câu, rong mơ) ở vùng biển Cam Ranh, Vạn Ninh tỉnh Khánh Hòa và vùng Ninh Phước, Ninh Hải (Cà Ná, Đầm Nại, Đầm Sơn Hải) tỉnh Ninh Thuận.

Hình thành Trạm nghiên cứu sản xuất giống rong biển (Cam Ranh) thuộc Trung tâm quốc gia giống hải sản miền Trung và nâng cấp cơ sở Quý Kim thuộc Trung tâm quốc gia giống hải sản miền Bắc để lưu giữ giống, nghiên cứu nhân giống, phòng trị bệnh, chiết xuất sản phẩm và sản xuất giống rong biển kinh tế.

2.10. Quy hoạch sản xuất và cung ứng giống cá nước lạnh

Nghiên cứu công nghệ sản xuất giống, sản xuất trứng cá thu tinh, cá bột cung cấp cho các cơ sở ương giống là Trung tâm nghiên cứu cá nước lạnh miền Bắc (Lào Cai) thuộc Viện Nghiên cứu Nuôi trồng thủy sản I và Trung tâm nghiên cứu cá nước lạnh Tây Nguyên (Lâm Đồng) thuộc Viên Nghiên cứu Nuôi trồng thủy sản III.

Ương giống, cung ứng giống tại chỗ là các cơ sở nuôi cá nước lanh ở miền núi phía Bắc và Tây Nguyên.

# IV. CÁC GIẢI PHÁP CHỦ YẾU

# 1. Giải pháp về đầu tư

1.1. Xây dựng vùng (khu) sản xuất giống thủy sản tập trung

Xây dựng các vùng sản xuất giống tập trung ở nơi có điều kiên thuận lợi đảm bảo yêu cầu kỹ thuật, an toàn dịch bệnh, vệ sinh môi trường để tạo được số lượng lớn và kiểm soát tốt chất lượng giống. Các vùng sản xuất giống tập trung được xây dựng theo Tiêu chuẩn Việt Nam và có thỏa thuận về chuyên môn với Bộ Nông nghiệp và Phát triển nông thôn trước khi phê duyệt.

a) Xây dựng vùng (khu) sản xuất giống thủy sản nước lợ tập trung

- Các vùng sản xuất giống tập trung trọng điểm có quy mô trên 50 ha theo hướng công nghiệp, áp dụng công nghệ tiên tiến nhằm sản xuất giống hàng hóa số lượng lớn và chất lượng cao, bao gồm: Thăng Bình (Quảng Nam), Hiệp Thành (Bạc Liêu), Tân Ấn (Ngọc Hiến, Cà Mau), Kiên Giang, Chí Công (Tuy Phong, Bình Thuận), Đông Hải (Bạc Liêu), Nhơn Hải (Ninh Hải, Ninh Thuận), Ninh Vân (Ninh Hòa, Khánh Hòa). Ngân sách trung ương hỗ trợ đầu tư hệ thống cơ sở hạ tầng, bao gồm: hệ thống giao thông, hệ thống cấp, thoát nước, hệ thống xử lý nước cấp và nước thải, hệ thống cấp điện sản xuất và sinh hoạt, trạm kiếm định chất lượng con giống, nhà quản lý điều hành, ha tầng kỹ thuật... mức tối đa không quá 50% tổng mức đầu tư toàn dự án.

- Các vùng sản xuất giống tập trung quy mô 10 đến 30 ha: Hình thành các khu sản xuất giống tập trung quy mô từ 10 đến 30 ha ở các địa phương ven biển để đưa tất cả các trại giống phân tán nhằm sản xuất giống đảm bảo kỹ thuật, an toàn dịch bệnh và vệ sinh môi trường. Trại giống sản xuất kết hợp các đối tượng tôm, nhuyễn thể, cua, ương cá giống để duy trì hoạt động quanh năm.

Ngân sách trung ương hỗ trợ trực tiếp cho địa phương đầu tư hệ thống cơ sở hạ tầng, bao gồm: hệ thống giao thông, hệ thống cấp, thoát nước, hệ thống xử lý nước cấp và nước thải, hệ thống cấp điện, trạm kiểm định chất lượng con giống, ... mức tối đa không quá 50% tổng mức đầu tư toàn dự án.

- Khuyến khích các doanh nghiệp đầu tư xây dựng trại giống quy mô lớn, áp dụng công nghệ tiên tiến, hiện đại sản xuất giống sạch bệnh trong khu sản xuất giống tập trung.

b) Xây dựng vùng (khu) sản xuất giống tập trung cá tra và cá rô phi

- Hình thành các vùng ương giống cá tra tập trung có cơ sở hạ tầng đảm bảo điều kiện sản xuất kinh doanh giống để tạo con giống số lượng lớn, sach bệnh tại các tỉnh An Giang, Đồng Tháp, Cần Thơ, Vĩnh Long và Tiền Giang.

- Hình thành các vùng sản xuất giống cá rô phi tập trung tại các tỉnh Đồng bằng Sông Cửu Long, Đông Nam bộ. Chủ yếu tập trung tại các tỉnh Tiền Giang (Cai Lậy), Đồng Tháp (Hồng Ngự), Hà Nội (Ba Vì) để cung cấp giống số lượng lớn, chất lượng và sạch bệnh cho các vùng nuôi.

1.2. Xây dựng các trung tâm giống thủy sản

Nâng cấp và phát triển các trung tâm giống thủy sản nhằm hình thành hệ thống nghiên cứu thực nghiệm và cung cấp đàn bố mẹ, đàn hậu bị cho các cơ sở sản xuất giống, tâp huấn chuyển giao kỹ thuật sản xuất giống, tham gia cung cấp giống thủy sản kinh tế cho nhu cầu nuôi.

a) Các trung tâm giống quốc gia:

Ngân sách Trung ương đầu tư thực hiện các nội dung theo dự án được cấp có thẩm quyền phê duyệt, bao gồm:

Chi phí đầu tư cơ sở vật chất phục vụ nghiên cứu, lưu giữ, quản lý, sản xuất, chế biến bảo quản giống.

Nghiên cứu chọn tạo, sản xuất thử nghiệm, khảo nghiệm và khu vực hóa các giống mới; phục tráng, gia hóa đối với thủy sản những giống có đặc tính tốt; nghiên cứu qui trình sản xuất, chế biến và bảo quản giống.

Nhập nội nguồn gen, thu thập, lưu trữ nguồn gen thủy sản. Mở rộng, khai thác quỹ gen phục vụ cho công tác nghiên cứu và sản xuất giống theo từng dự án được cấp có thẩm quyền phê duyệt.

Duy trì giống gốc đã được đầu tư từ giai đoạn trước phục vụ cho sản xuất các cấp giống giai đoạn sau; Nhập nội giống gốc, giống bố mẹ (hoặc mua trong nước) những giống trong nước chưa có hoặc còn thiếu đối với giống thủy sản ngắn ngày; Nhập công nghệ sản xuất giống; Mua bản quyền tác giả đối với những giống mới trong nước chưa có; Hoàn thiên qui trình sản xuất, chế biến, bảo quản giống; Xây dựng mô hình trình diễn công nghệ sản xuất giống đã được cấp thẩm quyền công nhận; Thuê chuyên gia nước ngoài trong trường hợp công nghệ phức tạp đòi hỏi trình độ cao mà các chuyên gia trong nước chưa thể đảm nhận được; Đào tạo ngắn hạn cho cán bộ nghiên cứu và người sản xuất giống trong và ngoài nước theo dự án được cấp có thẩm quyền phê duyệt.

 $\,$  8  $\,$ 

b) Các trung tâm giống cấp tỉnh:

Nâng cấp hoặc xây dựng mới trung tâm giống cấp I, trung tâm giống của tỉnh, xây dựng các cơ sở vệ tinh của trung tâm ở huyện nơi có điều kiện giao thông, nguồn cấp điện thuận lợi, nguồn nước tốt và chủ động để đảm bảo mỗi tỉnh có một trung tâm giống thủy sản thực hiện sự nghiệp phát triển giống và tham gia sản xuất giống chủ lực phục vụ cho nuôi trồng. Đối với các tỉnh ven biển có diện tích nuôi trồng mặn lợ từ 20.000 ha trở lên trung tâm có thể gồm 2 cơ sở giống thủy sản nước ngọt và giống hải sản.

Nâng cấp, xây dựng một số trạm sản xuất giống thủy sản cấp huyện ở những địa phương còn thiếu giống (miền núi) để tham gia hoạt động khuyến ngư chuyển giao tiến bộ kỹ thuật về thủy sản và trực tiếp sản xuất giống thủy sản phục vụ cho nuôi trồng ở địa phương.

- Ngân sách địa phương hỗ trợ đầu tư các nội dung sau:

Nghiên cứu chọn tạo; sản xuất thử nghiệm, khảo nghiệm, kiểm nghiệm, và khu vực hóa các giống mới; phục tráng, gia hóa những giống có đặc tính tốt; nghiện cứu qui trình sản xuất, chế biến và bảo quản giống;

Nhập nội nguồn gen, thu thập, lưu trữ nguồn gen.

Duy trì giống gốc đã được đầu tư từ giai đoạn trước phục vụ sản xuất các cấp giống giai đoạn sau.

Hoàn thiện qui trình sản xuất, chế biến, bảo quản giống; Xây dựng mô hình trình diễn công nghệ sản xuất giống đã được cấp thẩm quyền công nhận; Đào tạo ngắn hạn cho cán bộ nghiên cứu, sản xuất giống trong và ngoài nước theo từng dự án được cấp có thẩm quyền phê duyệt.

- Ngân sách trung ương hỗ trợ đầu tư:

Đối với các tỉnh, thành phố có điều tiết về ngân sách trung ương, mức hỗ trợ tối đa không quá 30% trên một dư án.

Đối với các tỉnh nhận bổ sung trong cân đối từ ngân sách trung ương, mức hỗ trợ tối đa không quá 90% tổng mức đầu tư trên một dự án.

- Các dự án trung tâm giống cấp tỉnh được duyệt theo tiêu chuẩn trung tâm giống của Bộ Nông nghiệp và Phát triển nông thôn ban hành

1.3. Xây dựng các trung tâm khảo nghiệm, kiểm nghiệm và kiểm định giống thủy sản

Đầu tư xây dựng ba trung tâm khảo nghiệm, kiểm nghiệm và kiểm định nuôi trồng thủy sản tại ba miền: miền Nam (Cần Thơ, Sóc Trăng), miền Trung (Khánh Hòa) và miền Bắc (Hải Phòng), hình thành hệ thống khảo nghiệm, kiểm nghiệm và kiểm định giống thủy sản trên toàn quốc.

1.4. Xây dựng, nâng cấp các trạm trại thực nghiệm về giống thủy sản của các trường đào tạo

Hỗ trợ đầu tư nâng cấp các trạm trại thực nghiệm về giống thủy sản của Trường Cao đẳng thủy sản và các trường đại học đã được Bộ Nông nghiệp và

PTNT đầu tư giai đoạn 2000-2010 để tạo hạ tầng kỹ thuật cho đào tạo cán bộ kỹ thuật ngành thủy sản và tham gia nghiên cứu phát triển giống thủy sản.

1.5. Hỗ trợ hoạt động sản xuất giống

Hỗ trợ tối đa 50% chi phí sản xuất giống bố mẹ tôm sú, tôm chân trắng sạch bệnh, giống cá tra và một số giống thủy hải sản chủ lực khác. Hỗ trợ tối đa 30% chi phí sản xuất giống lai đối với một số loại giống cần khuyến khích phát triển do cấp có thẩm quyền phê duyệt.

# 2. Giải pháp về cơ chế chính sách khuyến khích phát triển

Các tổ chức, cá nhân đầu tư để nghiên cứu và sản xuất giống thuỷ sản được hưởng các chính sách (về đất đai và đầu tư) khuyến khích doanh nghiệp đầu tư vào nông nghiệp, nông thôn theo Nghị định số 61/2010/NĐ-CP ngày 4/6/2010; Chính sách tín dụng phục vụ phát triển nông nghiệp, nông thôn theo Nghị định số 41/2010/NĐ-CP ngày 12/04/2010 và Nghị định số 75/2011/NĐ-CP ngày 30/08/2011 của Chính phủ; Chính sách ưu đãi về thủy lợi phí theo Nghị định số 115/2008/NĐ-CP của Chỉnh phủ.

Các địa phương căn cứ điều kiện cụ thể có cơ chế, chính sách của địa phương hỗ trợ và khuyến khích các tổ chức, cá nhân đầu tư nghiên cứu về giống thủy sản và sản xuất giống thủy sản.

# 3. Về khoa học công nghệ và khuyển ngư

3.1. Về khoa học công nghệ:

Hoàn thiện quy trình công nghệ sản xuất giống tốt, giống sạch bệnh các đối tượng có nhu cầu cao đã sản xuất được giống để tạo được số lượng lớn (tôm sú, tôm thẻ chân trắng, nghêu, tôm càng xanh...).

Xây dựng quy trình sản xuất giống của một số đối tượng chưa chủ động được giống như tôm hùm, cá bản địa có giá trị cao (cá dầm xanh, lươn, cá ngát, cá hô, cá chìa vôi, cá tra dầu, cá bông lau, cá bông kèo....).

Chọn tạo nâng cao chất lượng giống một số đối tượng nuôi chủ lực (tôm sú, tôm thẻ chân trắng, cá tra, tôm càng xanh, rô phi...).

Xây dựng các Tiêu chuẩn, Quy chuẩn về giống thủy sản làm cơ sở cho công tác quản lý.

Quỹ phát triển khoa học và công nghệ Quốc gia, Quỹ phát triển khoa học và công nghệ địa phương dành kinh phí cho các dự án thử nghiệm sản xuất giống, ưu tiên cho áp dụng công nghệ tiến bộ giống của các thành phần kinh tế.

3.2. Về công tác khuyến ngư:

Chuyển giao công nghệ sản xuất giống đã thành công trong nước về kỹ thuật ương giống cá biển, sản xuất giống rô phi đơn tính đực, sản xuất giống nhuyễn thể, giáp xác...

Xây dựng các mô hình sản xuất giống sạch bệnh để nhân rộng.

Tổng kết và nhân rộng các mô hình tiên tiến sản xuất giống chủ lực để phổ biến nhân rộng nhằm sản xuất được giống tốt, giá thành hạ.

b) Các trung tâm giống cấp tỉnh:

Nâng cấp hoặc xây dựng mới trung tâm giống cấp I, trung tâm giống của tỉnh, xây dựng các cơ sở vệ tinh của trung tâm ở huyện nơi có điều kiện giao thông, nguồn cấp điện thuận lợi, nguồn nước tốt và chủ động để đảm bảo mỗi tỉnh có một trung tâm giống thủy sản thực hiện sự nghiệp phát triển giống và tham gia sản xuất giống chủ lực phục vụ cho nuôi trồng. Đối với các tỉnh ven biển có diện tích nuôi trồng mặn lợ từ 20.000 ha trở lên trung tâm có thể gồm 2 cơ sở giống thủy sản nước ngọt và giống hải sản.

Nâng cấp, xây dựng một số trạm sản xuất giống thủy sản cấp huyện ở những địa phương còn thiếu giống (miền núi) để tham gia hoạt động khuyến ngư chuyển giao tiến bộ kỹ thuật về thủy sản và trực tiếp sản xuất giống thủy sản phục vụ cho nuôi trồng ở địa phương.

- Ngân sách địa phương hỗ trợ đầu tư các nội dung sau:

Nghiên cứu chọn tạo; sản xuất thử nghiệm, khảo nghiệm, kiểm nghiệm, và khu vực hóa các giống mới; phục tráng, gia hóa những giống có đặc tính tốt; nghiện cứu qui trình sản xuất, chế biến và bảo quản giống;

Nhập nội nguồn gen, thu thập, lưu trữ nguồn gen.

Duy trì giống gốc đã được đầu tư từ giai đoạn trước phục vụ sản xuất các cấp giống giai đoạn sau.

Hoàn thiện qui trình sản xuất, chế biến, bảo quản giống; Xây dựng mô hình trình diễn công nghệ sản xuất giống đã được cấp thẩm quyền công nhận; Đào tạo ngắn hạn cho cán bộ nghiên cứu, sản xuất giống trong và ngoài nước theo từng dự án được cấp có thẩm quyền phê duyệt.

- Ngân sách trung ương hỗ trợ đầu tư:

Đối với các tỉnh, thành phố có điều tiết về ngân sách trung ương, mức hỗ trợ tối đa không quá 30% trên một dư án.

Đối với các tỉnh nhận bổ sung trong cân đối từ ngân sách trung ương, mức hỗ trợ tối đa không quá 90% tổng mức đầu tư trên một dự án.

- Các dự án trung tâm giống cấp tỉnh được duyệt theo tiêu chuẩn trung tâm giống của Bộ Nông nghiệp và Phát triển nông thôn ban hành

1.3. Xây dựng các trung tâm khảo nghiệm, kiểm nghiệm và kiểm định giống thủy sản

Đầu tư xây dựng ba trung tâm khảo nghiệm, kiểm nghiệm và kiểm định nuôi trồng thủy sản tại ba miền: miền Nam (Cần Thơ, Sóc Trăng), miền Trung (Khánh Hòa) và miền Bắc (Hải Phòng), hình thành hệ thống khảo nghiệm, kiểm nghiệm và kiểm định giống thủy sản trên toàn quốc.

1.4. Xây dựng, nâng cấp các trạm trại thực nghiệm về giống thủy sản của các trường đào tạo

Hỗ trợ đầu tư nâng cấp các trạm trại thực nghiệm về giống thủy sản của Trường Cao đẳng thủy sản và các trường đại học đã được Bộ Nông nghiệp và

PTNT đầu tư giai đoạn 2000-2010 để tạo hạ tầng kỹ thuật cho đào tạo cán bộ kỹ thuật ngành thủy sản và tham gia nghiên cứu phát triển giống thủy sản.

1.5. Hỗ trợ hoạt động sản xuất giống

Hỗ trợ tối đa 50% chi phí sản xuất giống bố mẹ tôm sú, tôm chân trắng sạch bệnh, giống cá tra và một số giống thủy hải sản chủ lực khác. Hỗ trợ tối đa 30% chi phí sản xuất giống lai đối với một số loại giống cần khuyến khích phát triển do cấp có thẩm quyền phê duyệt.

# 2. Giải pháp về cơ chế chính sách khuyến khích phát triển

Các tổ chức, cá nhân đầu tư để nghiên cứu và sản xuất giống thuỷ sản được hưởng các chính sách (về đất đai và đầu tư) khuyến khích doanh nghiệp đầu tư vào nông nghiệp, nông thôn theo Nghị định số 61/2010/NĐ-CP ngày 4/6/2010; Chính sách tín dụng phục vụ phát triển nông nghiệp, nông thôn theo Nghị định số 41/2010/NĐ-CP ngày 12/04/2010 và Nghị định số 75/2011/NĐ-CP ngày 30/08/2011 của Chính phủ; Chính sách ưu đãi về thủy lợi phí theo Nghị định số 115/2008/NĐ-CP của Chỉnh phủ.

Các địa phương căn cứ điều kiện cụ thể có cơ chế, chính sách của địa phương hỗ trợ và khuyến khích các tổ chức, cá nhân đầu tư nghiên cứu về giống thủy sản và sản xuất giống thủy sản.

# 3. Về khoa học công nghệ và khuyển ngư

3.1. Về khoa học công nghệ:

Hoàn thiện quy trình công nghệ sản xuất giống tốt, giống sạch bệnh các đối tượng có nhu cầu cao đã sản xuất được giống để tạo được số lượng lớn (tôm sú, tôm thẻ chân trắng, nghêu, tôm càng xanh...).

Xây dựng quy trình sản xuất giống của một số đối tượng chưa chủ động được giống như tôm hùm, cá bản địa có giá trị cao (cá dầm xanh, lươn, cá ngát, cá hô, cá chìa vôi, cá tra dầu, cá bông lau, cá bông kèo....).

Chọn tạo nâng cao chất lượng giống một số đối tượng nuôi chủ lực (tôm sú, tôm thẻ chân trắng, cá tra, tôm càng xanh, rô phi...).

Xây dựng các Tiêu chuẩn, Quy chuẩn về giống thủy sản làm cơ sở cho công tác quản lý.

Quỹ phát triển khoa học và công nghệ Quốc gia, Quỹ phát triển khoa học và công nghệ địa phương dành kinh phí cho các dự án thử nghiệm sản xuất giống, ưu tiên cho áp dụng công nghệ tiến bộ giống của các thành phần kinh tế.

3.2. Về công tác khuyến ngư:

Chuyển giao công nghệ sản xuất giống đã thành công trong nước về kỹ thuật ương giống cá biển, sản xuất giống rô phi đơn tính đực, sản xuất giống nhuyễn thể, giáp xác...

Xây dựng các mô hình sản xuất giống sạch bệnh để nhân rộng.

Tổng kết và nhân rộng các mô hình tiên tiến sản xuất giống chủ lực để phổ biến nhân rộng nhằm sản xuất được giống tốt, giá thành hạ.

Tăng cường tập huấn về kỹ thuật sản xuất giống, phát hành ấn phẩm tuyên truyền, phổ biến trao đổi kinh nghiệm rộng rãi cho nông, ngư dân.

# 4. Giải pháp về đào tạo và hợp tác quốc tế

# 4.1. Về đào tao

Đào tạo cán bộ nghiên cứu đầu ngành ở trong và ngoài nước cho mỗi Viện nghiên cứu có từ 5-7 tiến sỹ; Trung tâm giống quốc gia có từ 2-4 tiến sỹ chuyên sâu về di truyền chọn tạo giống, ứng dụng công nghệ sinh học trong chọn tạo, sản xuất giống; Trung tâm giống thủy sản cấp tỉnh, các cán bộ quản lý phải có trình độ đại học chuyên ngành trở lên, cán bộ kỹ thuật có ít nhất 2 kỹ sư, một số trung cấp kỹ thuật và lực lượng công nhân, lao động hợp đồng có chứng chỉ kỹ thuật.

Đào tạo về quản lý và phổ biến văn bản quy phạm pháp luật cho các cơ sở giống và tập huấn bổ sung kỹ thuật sản xuất giống chất lượng cao, sạch bênh cho nhân viên vận hành và chuyển giao mô hình công nghệ mới vào sản xuất.

# 4.2. Về hợp tác quốc tế

Hợp tác trao đổi với các nhà khoa học, các tổ chức quốc tế để nhận nguồn gen các đối tượng có giá trị cao (tôm sú, tôm thẻ chân trắng, tôm càng xanh, cá rô phi, cá nước lạnh...) phục vụ cho công tác chọn tạo nâng cao chất lượng giống.

Lựa chọn nhập công nghệ sản xuất giống công nghệ cao hiện đại, ứng dụng các thành tựu khoa học tiên tiến của thế giới vào sản xuất giống.

Khuyến khích các nhà đầu tư nước ngoài trong nghiên cứu chọn tạo giống, đưa giống mới và tiến bộ khoa học công nghệ giống thủy sản từ nước ngoài vào áp dụng trong nước, đầu tư xây dựng các cơ sở sản xuất giống có chất lượng cao.

Tăng cường quan hệ hợp tác quốc tế, trao đổi thông tin và nghiên cứu khoa học, di truyền, chọn giống, chuyển giao công nghệ và tranh thủ sư tài trợ của các nước và tổ chức quốc tế để đào tạo nâng cao năng lực cán bộ.

# 5. Giải pháp tổ chức sản xuất

Các Trung tâm giống quốc gia: Cung cấp đàn hậu bị cho các trại sản xuất giống; Tham gia dịch vụ khảo nghiệm kiểm định chất lượng giống, đánh giá tác động của thủy sản sống nhập nội; Tham gia đào cán bộ kỹ thuật về giống thủy sản với các trường có đào tạo về nuôi trồng thủy sản; Tham gia các hoạt động hợp tác quốc tế, trao đổi vật liệu di truyền, thông tin khoa học và quản lý liên quan đến giống thủy sản; Sản xuất giống các đối tượng kinh tế mà kỹ thuật phức tạp để cung cấp cho các trại thương mại ương thành con giống phục vụ cho nhu cầu nuôi.

Các Trung tâm giống cấp tỉnh: Thực hiện các chương trình, dự án phát triển giống thủy sản; Tham gia dịch vụ khảo nghiệm giống, kiểm định chất lượng giống tại địa phương; Kết hợp các trường đào tạo, trung tâm khuyến ngư đào tạo công nhân kỹ thuật thủy sản theo nhu cầu địa phương; Sản xuất, dịch vụ giống các đối tượng kinh tế phục vụ nhu cầu địa phương; Sản xuất và thả giống thủy sản ra các vùng nước tự nhiên để bổ sung và tái tạo nguồn lợi.

Các vùng sản xuất giống tập trung: Có quy chế quản lý vùng sản xuất giống tập trung, thực hiện điều kiện sản xuất kinh doanh, các quy định về sử dụng thuốc, hóa chất; Lựa chọn đối tượng và sản xuất theo thời vụ phù hợp; Sử dụng nước và xử lý nước thải có sự giám sát cộng đồng; Kiểm định bắt buộc; Thực hiện dán nhãn mác, công bố chất lượng giống hàng hóa.

Các cơ sở sản xuất giống: được quản lý và kiểm soát về điều kiện sản xuất, kinh doanh, quy trình sản xuất giống, nguồn gốc đàn bố mẹ, việc sử dụng các loại thuốc, hóa chất, chế phẩm xử lý môi trường, đảm bảo cung cấp giống chất lượng cao và sạch bệnh cho nuôi trồng.

Tổ chức cung ứng giống theo hợp đồng với vùng nuôi trồng gắn với hướng dẫn kỹ thuật cho người nuôi trồng.

# 6. Nâng cao năng lực hệ thống quản lý chất lượng giống

Thiết lập hệ thống quản lý điện tử và đầu tư trang thiết bị được kết nối mạng máy tính từ Tổng cục Thủy sản tới các Chi cục Thủy sản, các Viện Nghiên cứu, các trung tâm giống quốc gia, các trung tâm giống tỉnh, các khu sản xuất giống tập trung.

Hệ thống các trung tâm kiểm khảo nghiệm, kiểm nghiệm và kiểm định nuôi trồng thủy sản thực hiện các nhiệm vụ: khảo nghiệm, kiểm định các giống thủy sản nuôi; kiểm tra, chứng nhận chất lượng giống; kiểm tra điều kiện các cơ sở sản xuất giống, cơ sở lưu giữ giống gốc.

# 7. Danh mục các dự án ưu tiên

Danh mục các đề tài, dự án ưu tiên nghiên cứu khoa học công nghệ phát triển giống thủy sản (Chi tiết tại Phụ lục 01 kèm theo Quyết định này).

Danh mục các dự án đầu tư hạ tầng phát triển giống thủy sản (Chi tiết tại Phụ lục 02 ban hành kèm theo Quyết định này).

# V. PHÂN CÔNG TỔ CHỨC THỰC HIỆN QUY HOẠCH

## 1. Tổng cục Thủy sản:

- Chủ trì triển khai thực hiện quy hoạch trong phạm vi cả nước.

- Hướng dẫn xây dựng, kiểm tra, giám sát việc thực hiện các dự án đầu tư, các đề tài nghiên cứu phát triển giống thủy sản.

- Tham mưu, xây dựng, hoàn thiện hệ thống văn bản quản lý và các chính sách phát triển giống thủy sản.

- Khẩn trương hoàn thành báo cáo đánh giá tác động môi trường chiến lược trình duyệt theo quy định.

- Chỉ đạo, điều phối các hoạt động về giống trong phạm vi cả nước đảm bảo tính thống nhất trong quản lý giống thủy sản.

2. Cục Thú y: Tham mưu xây dựng quy định điều kiện đảm bảo an toàn vệ sinh thú y thủy sản của cơ sở giống, các quy định về phòng chống dịch, quản lý thuốc, kiểm dịch giống thủy sản nhập khẩu; hướng dẫn, chỉ đạo các địa phương thực hiện quy định và kiểm dịch giống thủy sản lưu thông.

3. Vụ Khoa học Công nghệ và Môi trường: Phối hợp với Tổng cuc Thủy sản triển khai các dự án, đề tài nghiên cứu phát triển giống thủy sản, xây dựng các Quy chuẩn, Tiêu chuẩn Việt Nam làm cơ sở pháp lý cho việc áp dụng và quản lý.

4. Vụ Kế hoạch và Vụ Tài chính: Tổng hợp các dự án đầu tư cho chương trình giống thủy sản thuộc ngân sách trung ương, phối hợp với các Bộ ngành liên quan để bố trí vốn triển khai thực hiên.

5. Vụ Hợp tác Quốc tế: Tăng cường quan hệ với các nước, các tổ chức để trao đổi thông tin nghiên cứu khoa học, công nghệ mới, sự hỗ trợ cho nghiên cứu phát triển giống thủy sản.

# 6. Sở Nông nghiệp và Phát triển nông thôn:

- Tham mưu cho UBND cấp tỉnh rà soát, điều chỉnh quy hoạch hệ thống nghiên cứu, sản xuất và cung ứng giống thủy sản của địa phương, ban hành cơ chế của địa phương khuyến khích sản xuất giống.

- Phối hợp với các Sở ngành liên quan, các địa phương triển khai các dự án xây dựng hạ tầng thuộc ngân sách nhà nước đầu tư.

- Chỉ đạo các đơn vị chức năng thuộc Sở thực hiện chức năng quản lý nhà nước đảm bảo chất lượng giống thủy sản.

- Tham mưu xây dựng chính sách của địa phương phát triển giống thủy sản theo hướng xã hội hóa với sự tham gia của nhiều thành phần kinh tế.

7. Các đơn vị khác: Tùy theo chức năng của cơ quan, đơn vị để xây dựng nhiệm vụ cụ thể phối hợp thực hiện quy hoạch.

Điều 2. Quyết định này có hiệu lực kể từ ngày ký.

Điều 3. Chánh Văn phòng Bộ, Tổng cục Trưởng Tổng cục Thủy sản, Thủ trưởng các đơn vị chức năng thuộc Bộ Nông nghiệp và Phát triển nông thôn, Giám đốc Sở Nông nghiệp và Phát triển nông thôn các tỉnh, thành phố và các cơ quan có liên quan chịu trách nhiệm thi hành Quyết định này./.

#### Nơi nhân:

- Như Điều 3:

- Bộ trưởng:

- Các Thứ trưởng:

- Các Bộ: KH&ĐT, TC, KH&CN, TNMT, Công Thương;

- Ngân hàng Nhà nước Việt Nam:

- UBND các tinh/thành phố;

- Hiệp hội chế biến xuất khẩu Thủy sản Việt Nam;

- Hội Nghề cá Việt Nam;

- Các Cục: CBNLTS và NM,

KTHT và PTNT, QLCLNLS và TS, Cục Thú y;

- Trung tâm Khuyến nông Quốc gia;

- Các Vụ: KH, TC, KHCN và MT;

- Lutu: VT, TCTS.

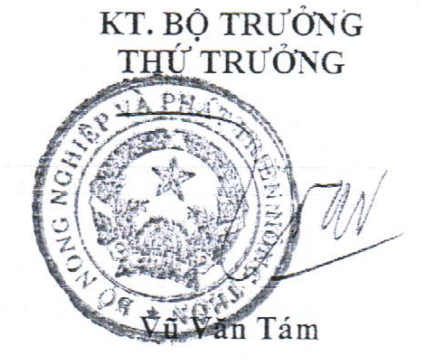

13

# Phụ lục I<br>
NHMỰC NHÓM ĐỀ TÀI/DỰ ÁN NGHIÊN CỨU KHOA HỌC<br>
PHÁT TRIỀN GIỐNG THỦY SẢN<br>
chi kèn theo Quyết định số 1771: /QĐ-BNN-TCTS ngày 27 /7/2012<br>
chi Bộ Nông nghiệp và Phát triển nông thôn)

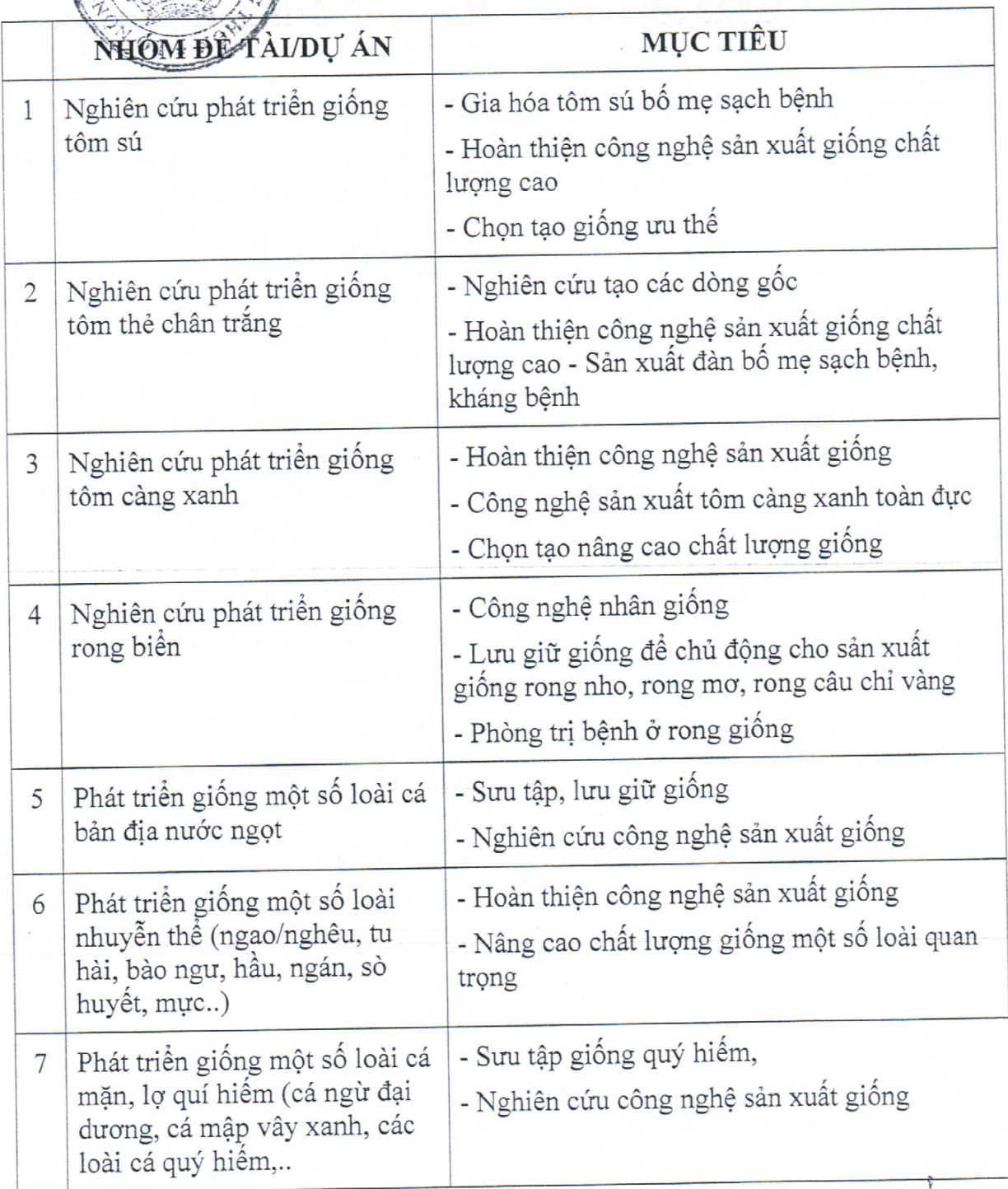

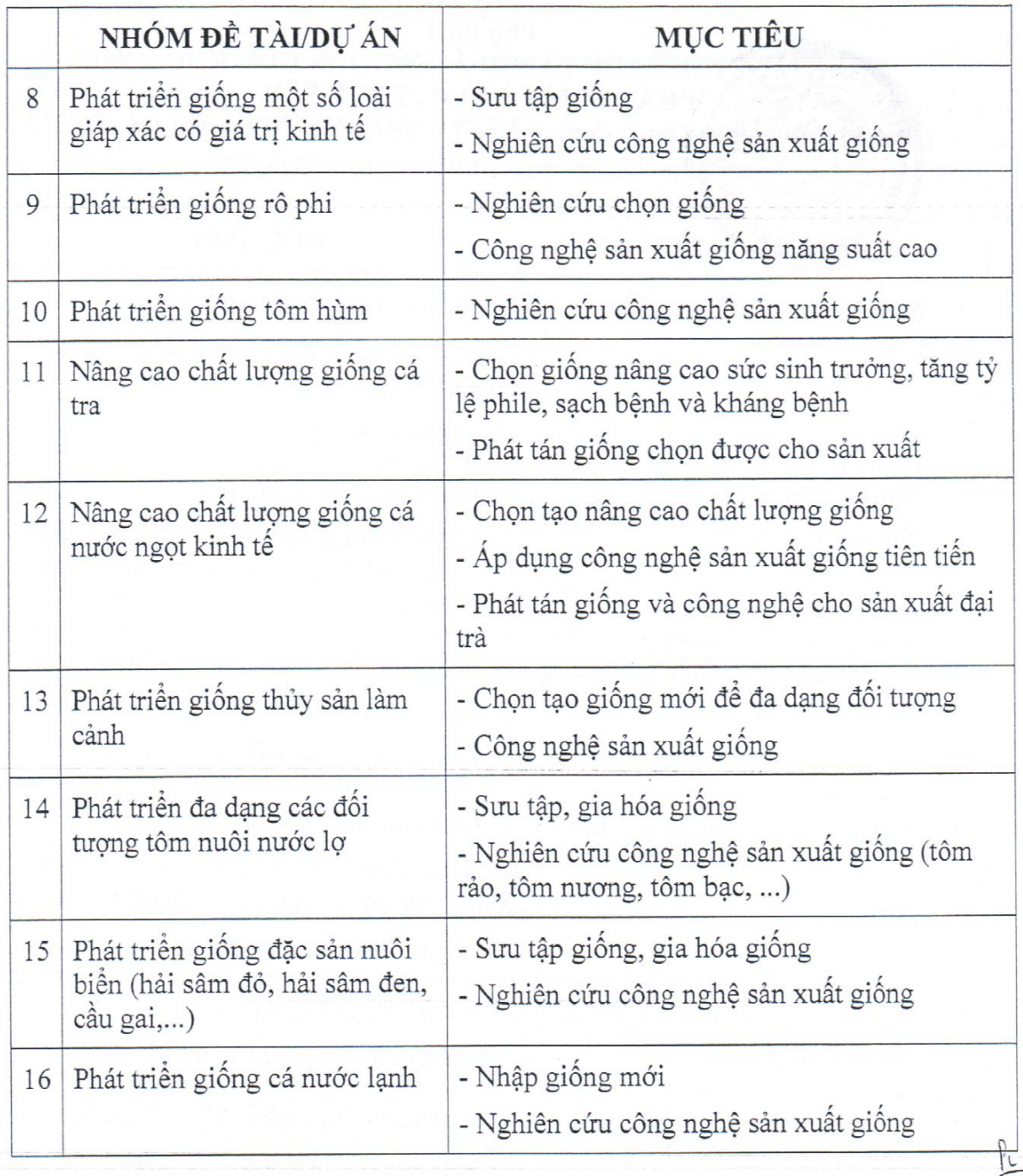

# Phụ lục II<br>DANH MỤC CÁC DỰ ÁN HẠ TÀNG PHÁT TRIỂN GIỐNG THỦY SẢN<br>(BẢnghĩ kệm việc) Quyết định số 1771 /QĐ-BNN-TCTS ngày 27/7/2012 của Bộ Nông nghiệp và PTNT)

 $\epsilon$ 

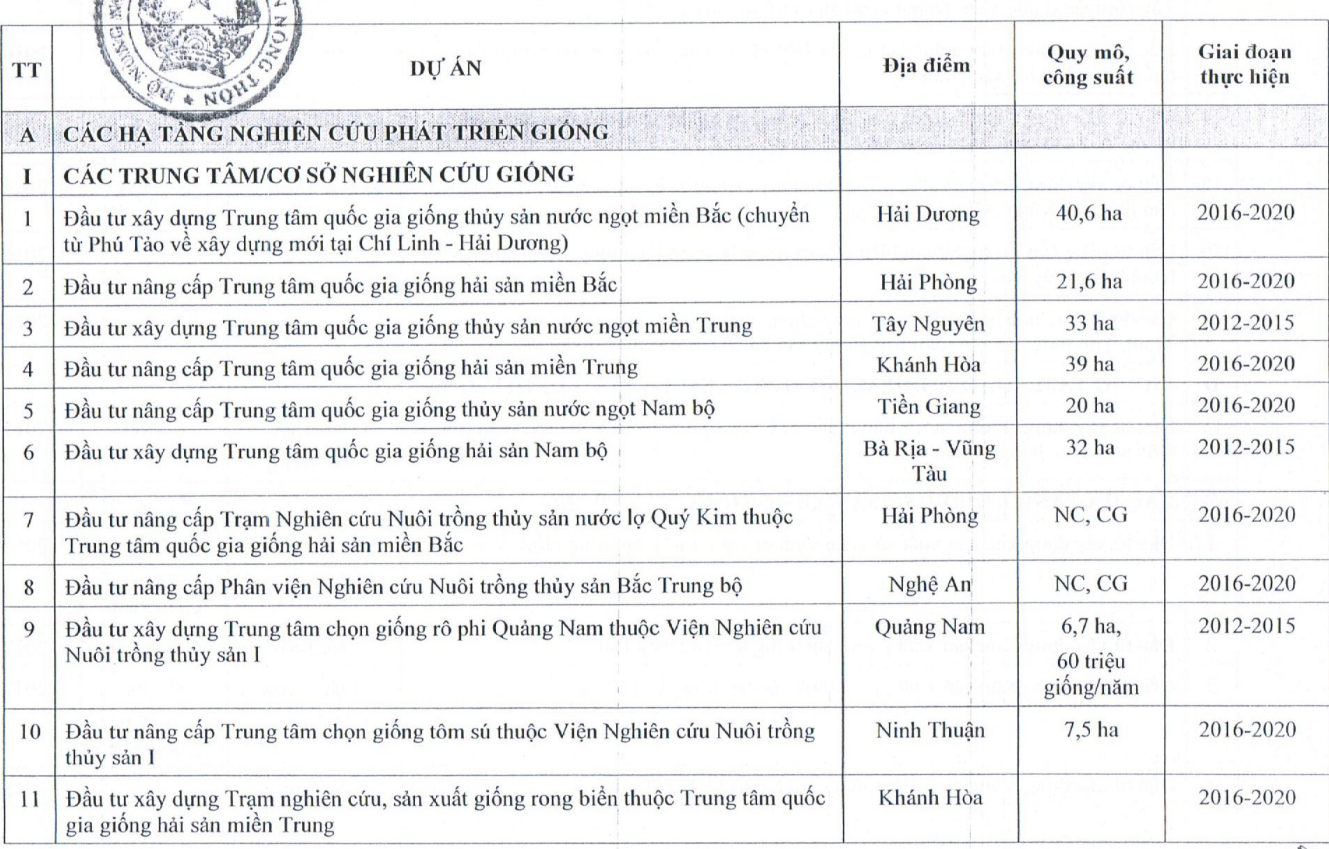

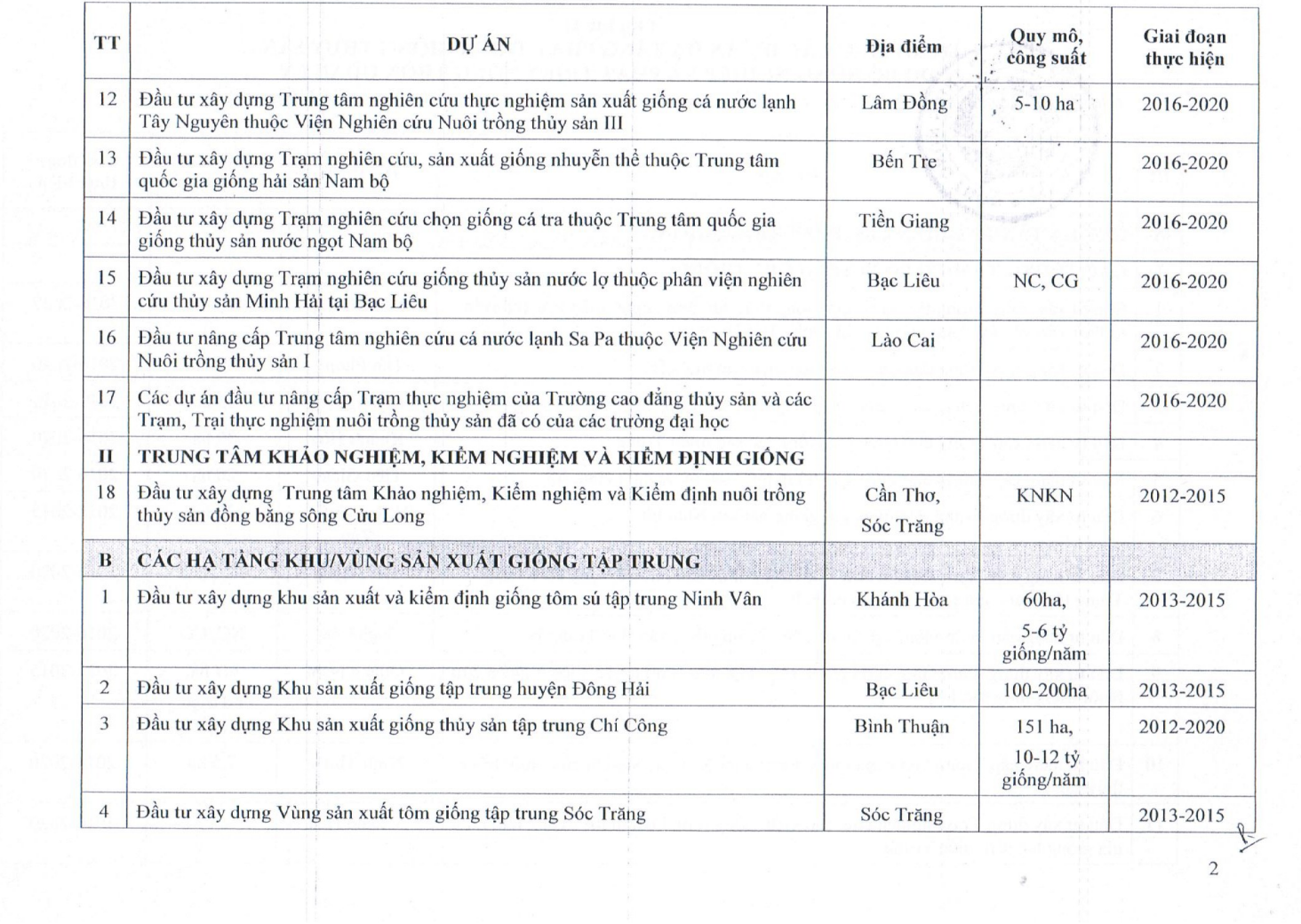

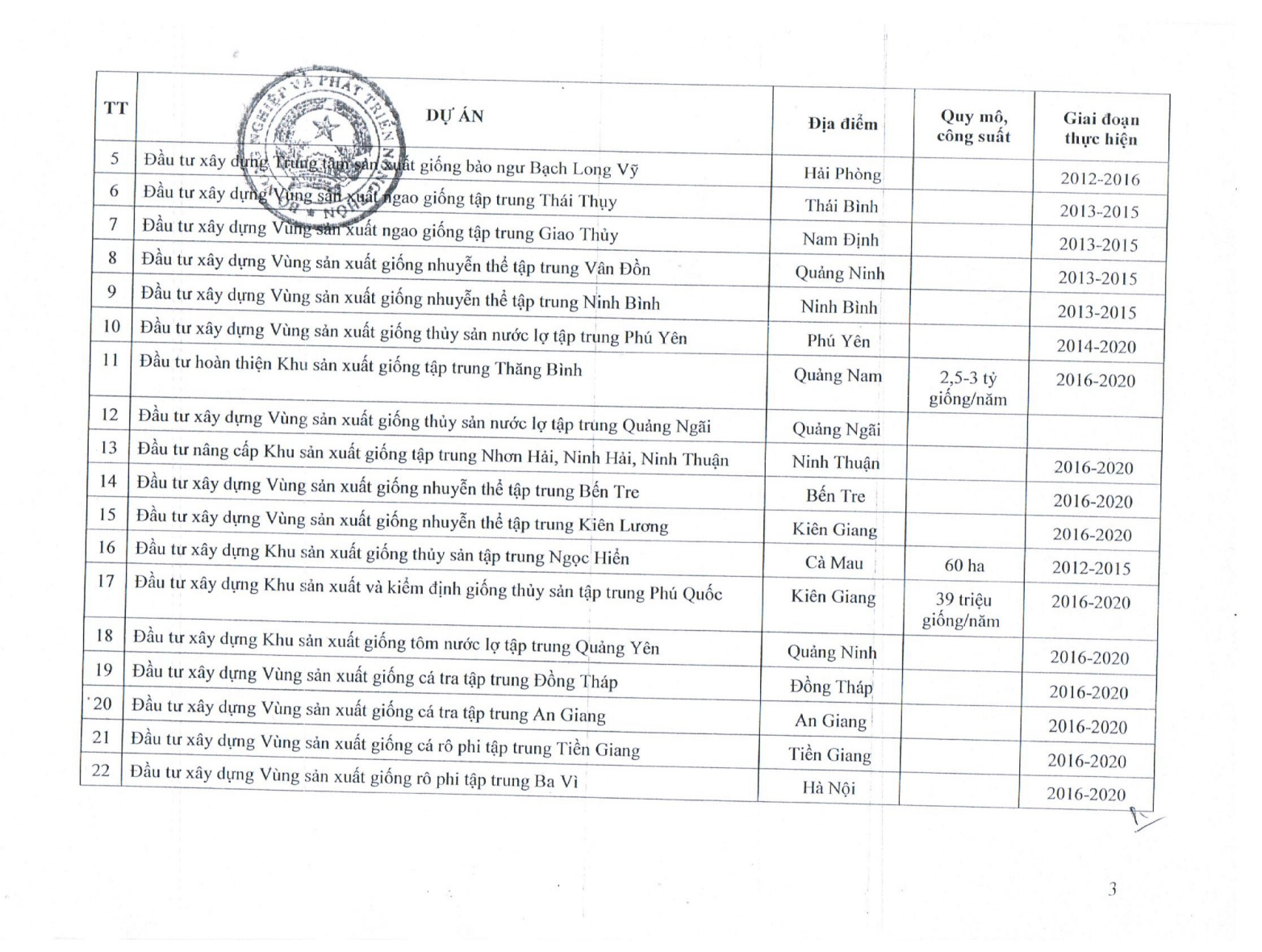

# Thank you for evaluating AnyBizSoft PDF Merger! To remove this page, please register your program!

DF Merger

**[AnyBizSoft](http://www.anypdftools.com/pdf-merger.html)**

**[Go to Purchase Now>>](http://www.anypdftools.com/buy/buy-pdf-merger.html)**

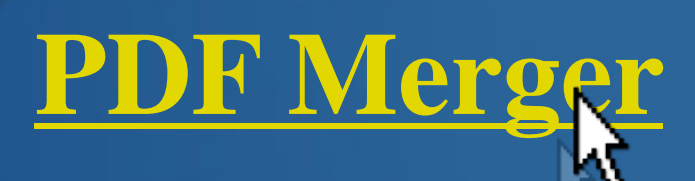

 $\checkmark$  Merge multiple PDF files into one  $\checkmark$  Select page range of PDF to merge  $\checkmark$  Select specific page(s) to merge Extract page(s) from different PDF files and merge into one